#### **Better Version Management in MIKE+**

Webinar 8 March 2023

Thomas Telegdy Global Product Specialist MIKE+ Vienna, Austria

Evan Flynn Learning Systems and Training Coordinator Prague, Czech Republic

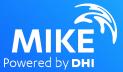

#### Agenda

01. Concept
02. MIKE+ Implementation
03. Tutorial
04. Variations
05. Challenges
06. Result differences

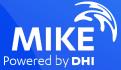

#### MIKE+ Digital Twin Model Workflow Tools

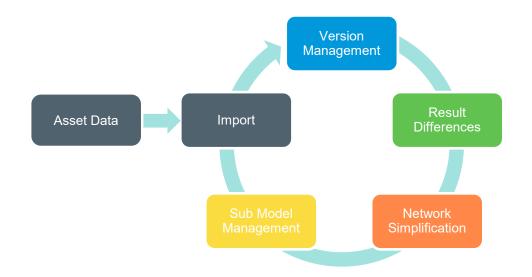

https://manuals.mikepoweredbydhi.help//2023/Cities/MIKE\_Plus\_Model\_Manager.pdf#page=325

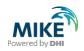

## 01.

### Concept

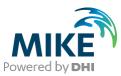

#### References and models

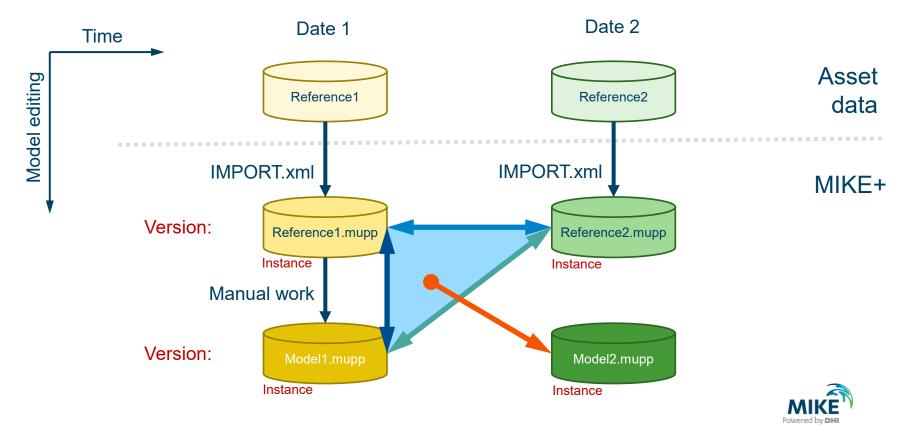

#### **Conflict management**

| Change in Model1 | Change in Refenrence2 vs Reference1                                             |                                         |                                         |                                          |                      |                      |  |  |  |
|------------------|---------------------------------------------------------------------------------|-----------------------------------------|-----------------------------------------|------------------------------------------|----------------------|----------------------|--|--|--|
| vs Reference1    |                                                                                 | Added                                   | Deleted                                 | Updated                                  |                      | Unchanged            |  |  |  |
| Added            | no diff » keep model unchanged<br>update from reference<br>keep model unchanged |                                         |                                         |                                          |                      |                      |  |  |  |
| Deleted          |                                                                                 |                                         | keep model deleted                      | keep model deleted insert from reference |                      |                      |  |  |  |
| Updated          |                                                                                 |                                         | delete in model<br>keep model unchanged | no diff »<br>with diff »                 | keen model unchanged | keep model unchanged |  |  |  |
| Unchanged        |                                                                                 |                                         | delete in model<br>keep model unchanged | update from reference                    |                      |                      |  |  |  |
| NotExist         |                                                                                 | ert from reference<br>p model unchanged |                                         |                                          |                      |                      |  |  |  |

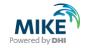

### 02.

#### **MIKE+ Implementation**

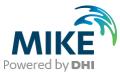

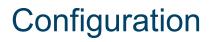

| Model version | ns comparison and update        |              |                                                               |                                            |                                                    |                            |        | □ X                          |                    |
|---------------|---------------------------------|--------------|---------------------------------------------------------------|--------------------------------------------|----------------------------------------------------|----------------------------|--------|------------------------------|--------------------|
| Versions cor  | ntroller file                   |              |                                                               |                                            | _                                                  |                            |        |                              |                    |
| File name     | E: \Dokumente \unt \MIKEDoku \M | IKE+\Menue   | Werkzeuge \V                                                  | 'ersionManagem                             | nent\Model3\COI ∨                                  | New                        | Open   | Save                         | Save configuration |
| Versions      |                                 | Inst         | ances of Mod                                                  | els                                        |                                                    |                            |        |                              |                    |
| ⊡-Referen     |                                 | II<br>F<br>D | entification<br>D<br>ille name<br>Description<br>Date created | Model2<br>czeuge\Version<br>Dienstag, 7. M | ıManagement\Model3\mj<br>lärz 2023<br>Date created | 23Model2.mupp<br>File name | ]      | Insert<br>Delete<br>Copy     | Edit instance      |
|               |                                 | •            | Model2<br>Model1                                              |                                            | Dienstag, 7. März 2<br>Montag, 27. Februa          | E:\Dokumente\              |        | ku\MIKE+\Men<br>ku\MIKE+\Men |                    |
|               |                                 |              |                                                               | All in                                     | stances o                                          | of a ve                    | rsior  | 1                            |                    |
|               |                                 |              |                                                               |                                            |                                                    | Compare                    | Update | Close                        |                    |

#### Start Compare or Update

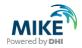

#### Compare model versions

| Compa     | re model versions        | _ x                                                                                            | 1             |
|-----------|--------------------------|------------------------------------------------------------------------------------------------|---------------|
| SE .      | Compared version         |                                                                                                |               |
| Settings  | Version ID               | Models                                                                                         |               |
|           | Instance ID              | Model2                                                                                         | new instance  |
| Reporting |                          | Filter on model type<br>Compare all data<br>Compare data from active features and modules only |               |
|           | Reference version        |                                                                                                |               |
|           | Version ID               | Models                                                                                         |               |
|           | Instance ID              | Model1                                                                                         | old instance  |
|           | Report file<br>File name | E:\Dokumente\unt\MIKEDoku\MIKE+\MenueWerkzeuge\VersionManagement\Model3\Con                    |               |
|           | Configuration<br>Open    | Save Run Close                                                                                 | create report |

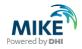

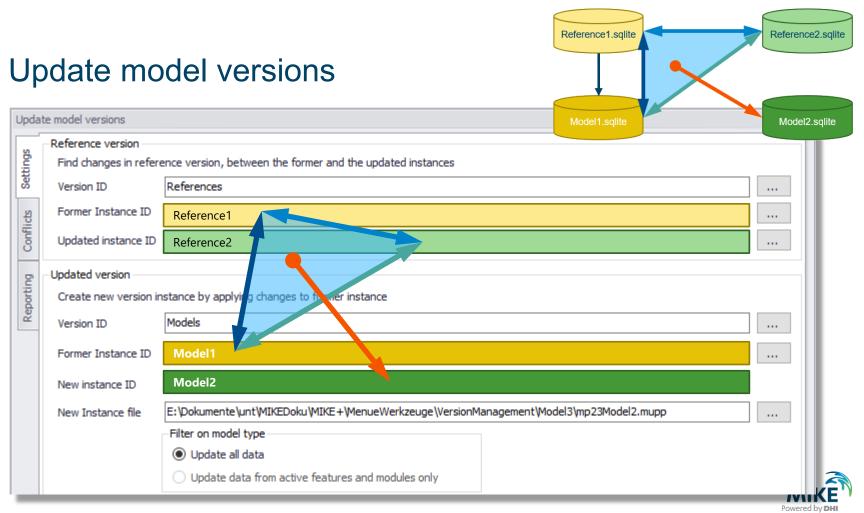

## 03.

### **Tutorial**

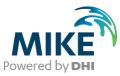

#### Compare

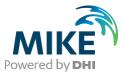

Reference2 - Reference1

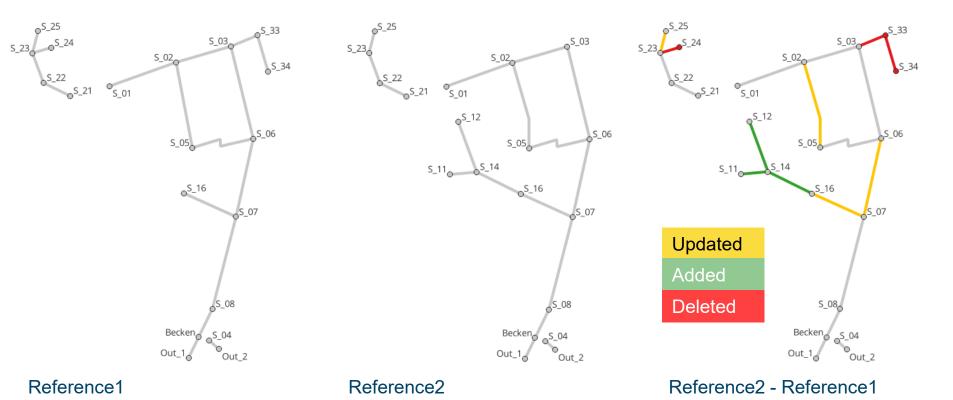

© DHI

#### Reference2 - Reference1

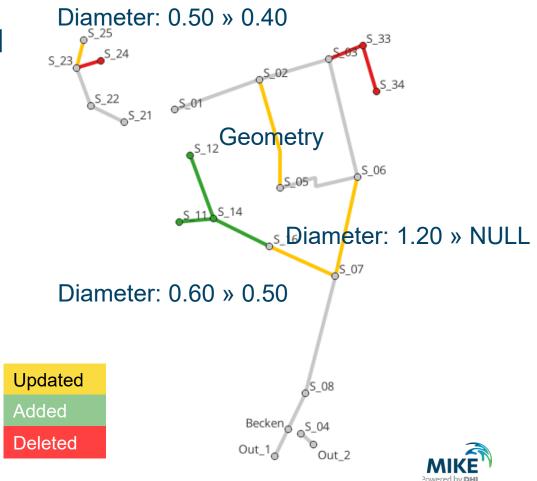

#### Model1 has been developed from Reference1

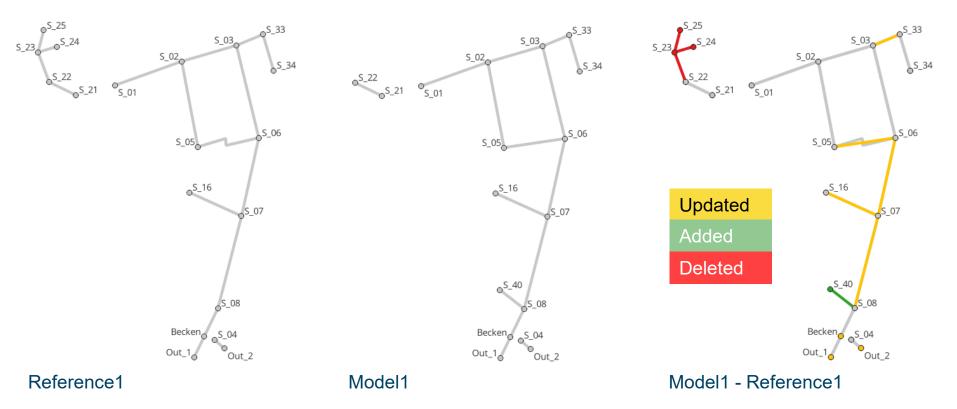

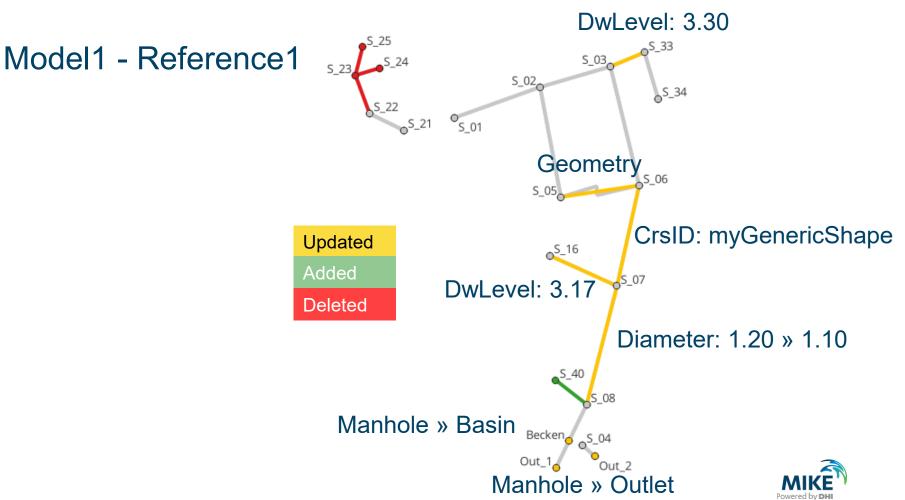

#### Compare Report for Model1 - Reference1

#### Model version difference - msm\_Node

Differences of model 'reference version' and 'compared version'

| Row | State                            | MUID   | Enabled | GeomX        | GeomY        | TypeNo  | Diameter | GroundLevel | InvertLevel | GeometryID Br |
|-----|----------------------------------|--------|---------|--------------|--------------|---------|----------|-------------|-------------|---------------|
| 1   | Changed, compared version        | Out_1  | True    | 1751840.4619 | 5948169.0819 | 3       | 1        | 0.5         | -0.5        |               |
| 2   | Original data, reference version | Out_1  | True    | 1751840.4619 | 5948169.0819 | 1       | 1        | 0.5         | -0.5        |               |
| 3   | Changed, compared version        | Becken | True    | 1751867.2736 | 5948224.3725 | 2       | 1        | 3.65        | 1.4         | meinBecken    |
| 4   | Original data, reference version | Becken | True    | 1751867.2736 | 5948224.3725 | 1       | 1        | 3.65        | 1.4         |               |
| 5   | Changed, compared version        | Out_2  | True    | 1751920.8185 | 5948192.9972 | 3       | 1        | -0.65       | -1.65       |               |
| 6   | Original data, reference version | Out_2  | True    | 1751920.8185 | 5948192.9972 | 1       | 1        | -0.65       | -1.65       |               |
| 7   | Inserted in compared version     | S_40   | True    | 1751840      | 5948350      | Manhole | 1        | 3.3         | 1.7         |               |
| 8   | Missing in compared version      | S_25   | True    |              |              | Manhole | 1        | 3.9         | 3.2         |               |
| 9   | Missing in compared version      | S_23   | True    |              |              | Manhole | 1        | 3.7         | 1.95        |               |
| 10  | Missing in compared version      | S_24   | True    |              |              | Manhole | 1        | 3.8         | 2.1         |               |

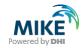

### Update

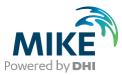

#### Update dialog

| Upda      | te model versions      |                                                                                                    |   | х |
|-----------|------------------------|----------------------------------------------------------------------------------------------------|---|---|
| I s       | Reference version      |                                                                                                    |   | ٦ |
| Settings  | Find changes in refere | ence version, between the former and the updated instances                                                                                                    |   |   |
| Š         | Version ID             | References                                                                                                    |   |   |
| icts      | Former Instance ID     | Reference 1                                                                                                    |   |   |
| Conflicts | Updated instance ID    | Reference2                                                                                                    |   |   |
| ē         | Updated version        |                                                                                                    |   |   |
| Reporting | Create new version in  | stance by applying changes to former instance                                                                                                    |   |   |
| Å         | Version ID             | Models                                                                                                    |   |   |
|           | Former Instance ID     | Model1                                                                                                    |   |   |
|           | New instance ID        | Model2                                                                                                    |   |   |
|           | New Instance file      | ${\tt E: Dokumente} whth {\tt MIKEDoku} {\tt MIKE+WenueWerkzeuge} {\tt VersionManagement} {\tt Model3} {\tt mp23Model2.mupp} {\tt Model3} {\tt mp23Model2.mupp} {\tt Model3} {\tt mp23Model2.mupp} {\tt Model3} {\tt mp23Model2.mupp} {\tt mp23Model2.mupp}$ |   |   |
|           |                        | Filter on model type                                                                                                    |   |   |
|           |                        | Update all data                                                                                                    |   |   |
|           |                        | O Update data from active features and modules only                                                                                                    |   |   |
|           | Report file            |                                                                                                    |   | - |
|           | Report file            | E: Dokumente\unt\MIKEDoku\WIKE+\Menue\Verkzeuge\VersionManagement\Model3\UpdateReport_Model2.xml                                                                                                    |   |   |
|           |                        |                                                                                                    |   |   |
|           |                        |                                                                                                    |   |   |
|           | Configuration          |                                                                                                    |   |   |
|           | Open                   | Save Analyse Run Close                                                                                                    | • |   |
| _         |                        |                                                                                                    | _ | _ |

- Reference version
- Model version
- Report file
- Analyse
  - Conflicts
- Run

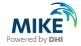

#### Conflicts

|     | Change in<br>reference | Change in model | ID   | Туре     | Action         |        | Conflict comment     |
|-----|------------------------|-----------------|------|----------|----------------|--------|----------------------|
| 1   | Updated                | Updated         | L_06 | msm_Link | Update         | $\sim$ | Update with differen |
| 2   | Updated                | Updated         | L_16 | msm_Link | Update         | ~      | Update with differen |
| 3   | Updated                | Deleted         | L_25 | msm_Link | Keep unchanged | $\sim$ |                      |
| 4   | Added                  | NotExist        | S_12 | msm_Node | Insert         | ~      |                      |
| 5   | Added                  | NotExist        | S_11 | msm_Node | Insert         | $\sim$ |                      |
| 6   | Added                  | NotExist        | S_14 | msm_Node | Insert         | $\sim$ |                      |
| 7   | Added                  | NotExist        | L_12 | msm_Link | Insert         | $\sim$ |                      |
| 8   | Added                  | NotExist        | L_11 | msm_Link | Insert         | $\sim$ |                      |
| 9   | Added                  | NotExist        | L_14 | msm_Link | Insert         | $\sim$ |                      |
| 10  | Deleted                | Unchanged       | S_33 | msm_Node | Delete         | $\sim$ |                      |
| 11  | Deleted                | Unchanged       | S_34 | msm_Node | Delete         | $\sim$ |                      |
| 12  | Deleted                | Updated         | L_33 | msm_Link | Delete         | $\sim$ |                      |
| ▶13 | Deleted                | Unchanged       | L_34 | msm_Link | Delete         | ~      |                      |

- Copy to Spreadsheet
- Decide line by line
- Visualize in Map

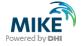

#### Model2 - Model 1

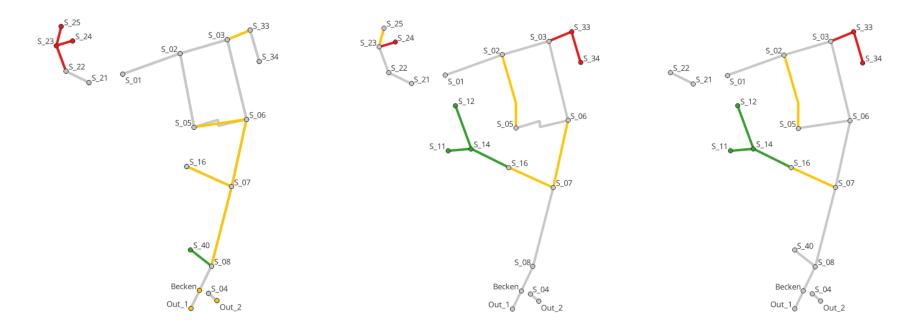

Model1 - Refence1

Reference2 - Reference1

Model2 - Model1

### 04.

#### Variations

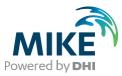

#### Managing more than one source

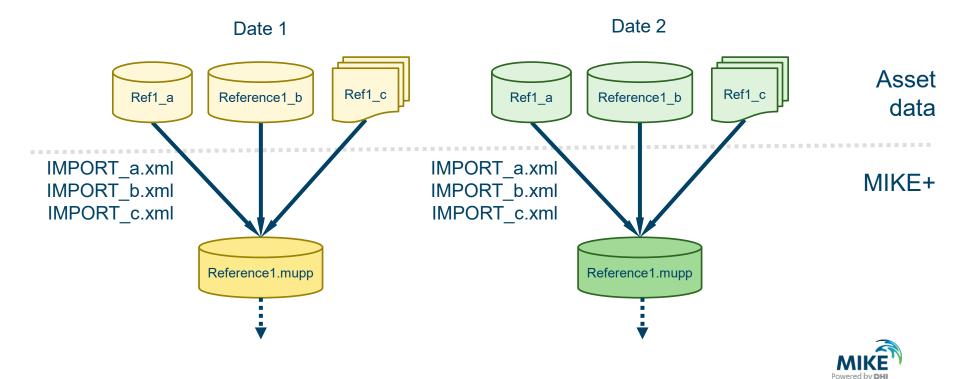

#### Managing several models in parallel

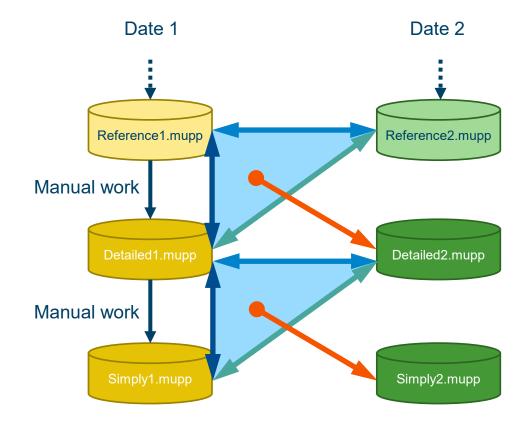

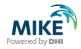

#### Managing models over time

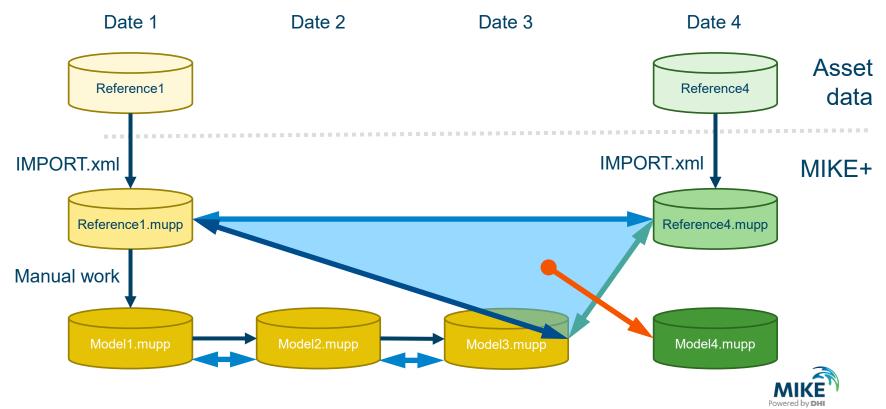

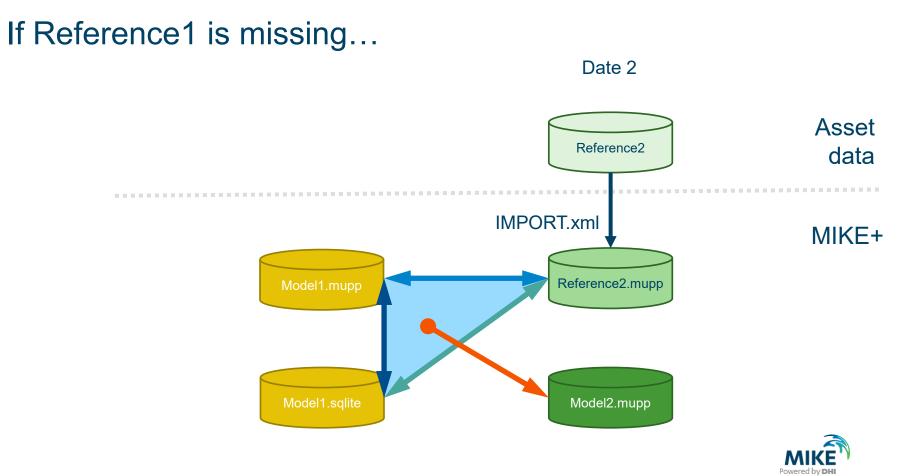

#### © DHI

#### If Reference1 is missing...

| Change in Model1 | Change in Refenrence2 vs Reference1                 |                                                                       |                                         |                                                                                             |                      |  |  |  |
|------------------|-----------------------------------------------------|-----------------------------------------------------------------------|-----------------------------------------|---------------------------------------------------------------------------------------------|----------------------|--|--|--|
| vs Reference1    |                                                     | Added                                                                 | Deleted                                 | Updated                                                                                     | Unchanged            |  |  |  |
| Added            | no diff »<br>with diff »                            | keep model unchanged<br>update from reference<br>keep model unchanged |                                         |                                                                                             |                      |  |  |  |
| Deleted          | incep model ananonged                               |                                                                       | keep model deleted                      | keep model deleted<br>insert from reference                                                 |                      |  |  |  |
| Updated          |                                                     |                                                                       | delete in model<br>keep model unchanged | no diff » keep model unchanged<br>with diff » keep model unchanged<br>update from reference | keep model unchanged |  |  |  |
| Unchanged        |                                                     |                                                                       | delete in model<br>keep model unchanged | update from reference                                                                       |                      |  |  |  |
| NotExist         | IotExist insert from reference keep model unchanged |                                                                       |                                         |                                                                                             |                      |  |  |  |

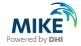

### 05.

#### Challenges

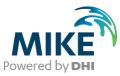

#### Challenges

- Need for a Reference1
- based on MUID
- no distinction between attributes when flagging changes
- Heavy with large number of differences

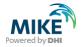

## 06.

#### **Result differences**

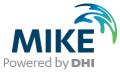

#### Longitudinal profile and time series for two results

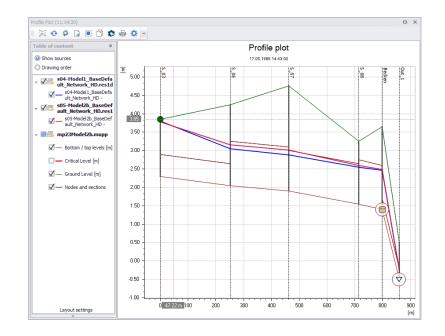

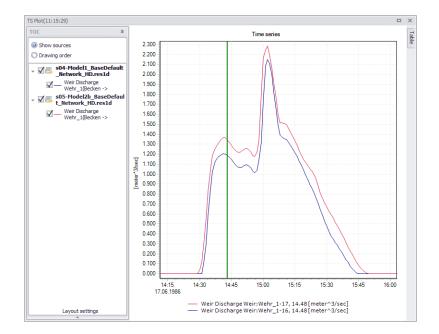

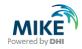

#### Result differences tool

MIKE+ Model Manager User Guide 2023, page 341 • Chapter 20 Result Differences Tool

| sults differences                        | Reporti | ng Comparisons      |                    |                |               |                  | • ×           |
|------------------------------------------|---------|---------------------|--------------------|----------------|---------------|------------------|---------------|
| Identification —                         |         |                     |                    |                |               |                  |               |
| ID                                       | Comp    | are_WaterLevels     |                    |                | Add to bat    | tch              | Insert        |
| Description                              |         |                     |                    |                |               |                  | Delete        |
| input results                            | Input   | result              |                    |                |               |                  |               |
| Report criteria                          | Resu    | t file 1 1_Bas      | eDefault_Network_H | D.res1d        | Description   | new/changed/upda | ted           |
| leport format                            | Resu    | It file 2 b_Bas     | eDefault_Network_H | D.res1d        | Description   | old/reference    |               |
|                                          | Comp    | arison start 17.06. | 1986 14:00:00      |                |               |                  |               |
| Comparison                               | Comr    | barison end 17.06.  | 1986 17:00:00      | Set ma         | x. time       |                  |               |
|                                          |         |                     |                    | _              |               |                  |               |
|                                          | Цc      | ompare items from s | ection only        |                |               |                  |               |
|                                          | ۲       | Use model selection |                    |                |               |                  |               |
|                                          |         | Use selection file  |                    |                |               |                  |               |
| Į.                                       |         |                     |                    |                |               |                  |               |
| [                                        |         | ID                  | Description        | File 1         | Description 1 | File 2           | Description 2 |
|                                          | •       | Compare_Water       |                    | E:\Dokumente\u | new/changed/u | E:\Dokumente\u   | old/reference |
| le le le le le le le le le le le le le l |         |                     |                    |                |               |                  |               |
|                                          |         |                     |                    |                |               |                  |               |
|                                          | <       |                     |                    |                |               |                  | >             |
|                                          | _       | uration             | Batch run          |                |               |                  | >             |
|                                          | Config  | uration             |                    | batch report   |               |                  | >             |
|                                          | Config  |                     |                    | batch report   | B             | un Batch rui     |               |

- compares two result files (res1d, res, out)
- one configuration per result item (water level, discharge etc.) – combine several configurations in batch
- computes various statistical paramters per element, based on MUID
- shows time series
- creates report as html or in "Comparisons"
- exports to shape file

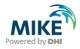

#### Next online course

https://events.dhigroup.com/modelling-tanks-pumps-and-other-structures-in-collection-systems-online-course/

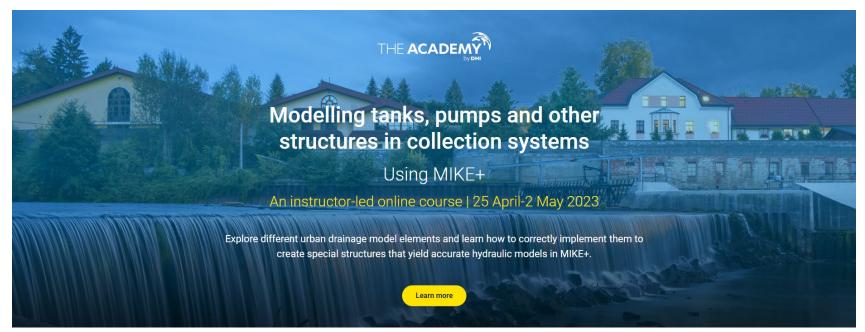

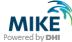

#### Poll: Would you apply MIKE+ Version Management?

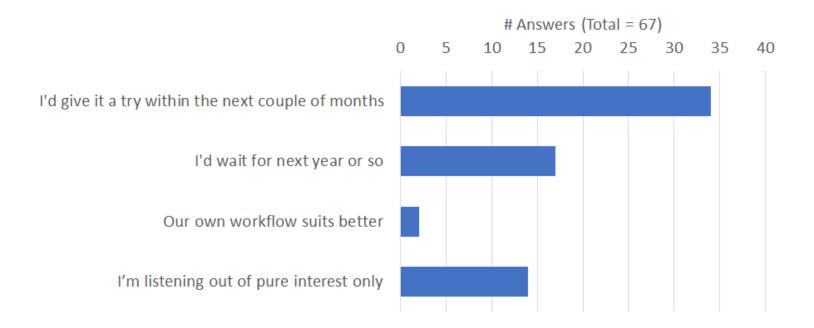

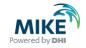

# Thank you – and if you enjoyed this webinar, please spread the word!

For questions or suggestions please contact

Training in general: <a href="mailto:evaf@dhigroup.com">evaf@dhigroup.com</a> Support questions: <a href="mailto:mike@dhigroup.com">mike@dhigroup.com</a> This webinar in specific: <a href="mailto:tht@dhigroup.com">tht@dhigroup.com</a>

March 2023

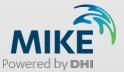